#### SEÇÃO JUDICIÁRIA DO AMAPÁ PROCESSO SELETIVO DE ESTAGIÁRIOS 1/2023 ANEXO I RELAÇÃO DE CANDIDATOS APROVADOS: ADMNISTRAÇÃO

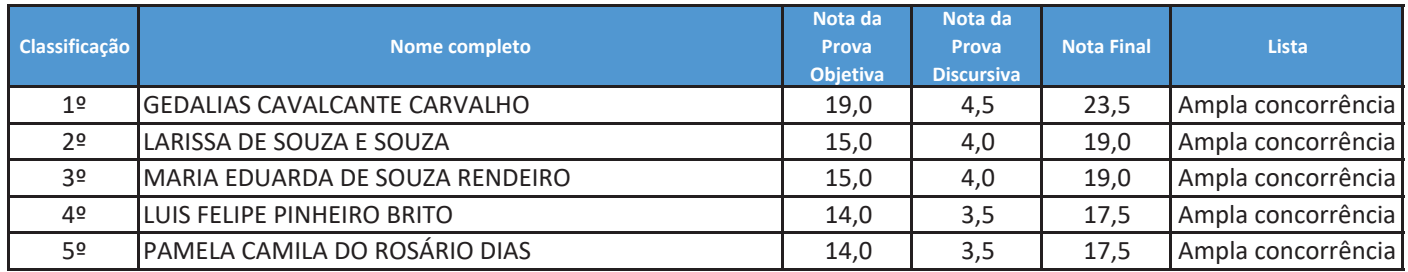

# SEÇÃO JUDICIÁRIA DO AMAPÁ PROCESSO SELETIVO DE ESTAGIÁRIOS 1/2023 ANEXO II RELAÇÃO DE CANDIDATOS APROVADOS: **CIÊNCIAS CONTÁBEIS**

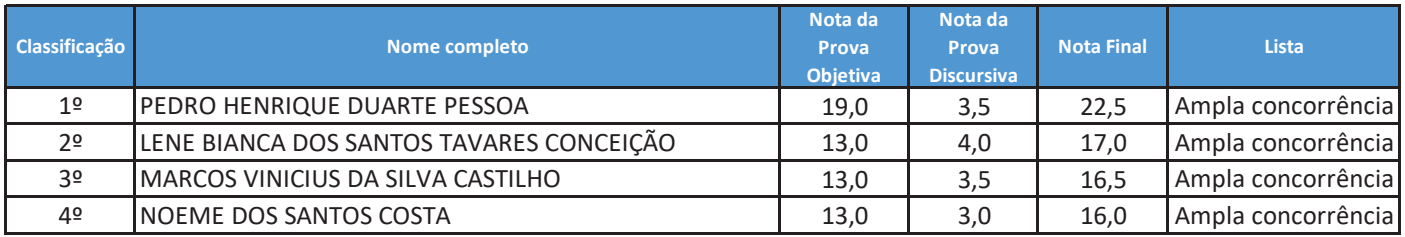

# SEÇÃO JUDICIÁRIA DO AMAPÁ PROCESSO SELETIVO DE ESTAGIÁRIOS 1/2023 ANEXO III RELAÇÃO DE CANDIDATOS APROVADOS: COMUNICAÇÃO SOCIAL

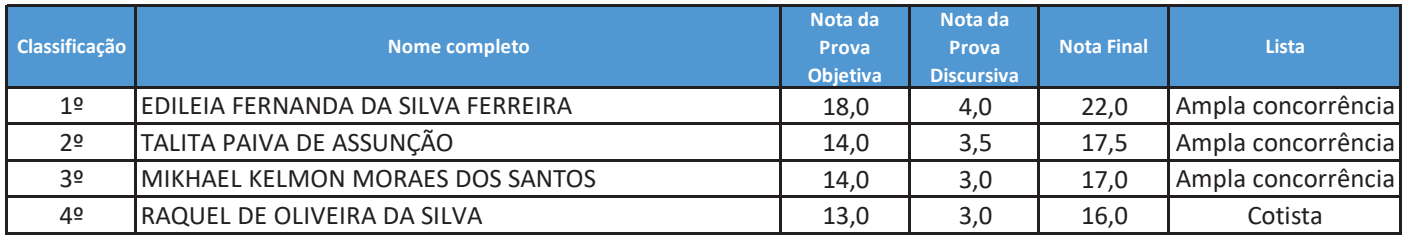

# SEÇÃO JUDICIÁRIA DO AMAPÁ PROCESSO SELETIVO DE ESTAGIÁRIOS 1/2023 ANEXO IV RELAÇÃO DE CANDIDATOS APROVADOS: **DIREITO**

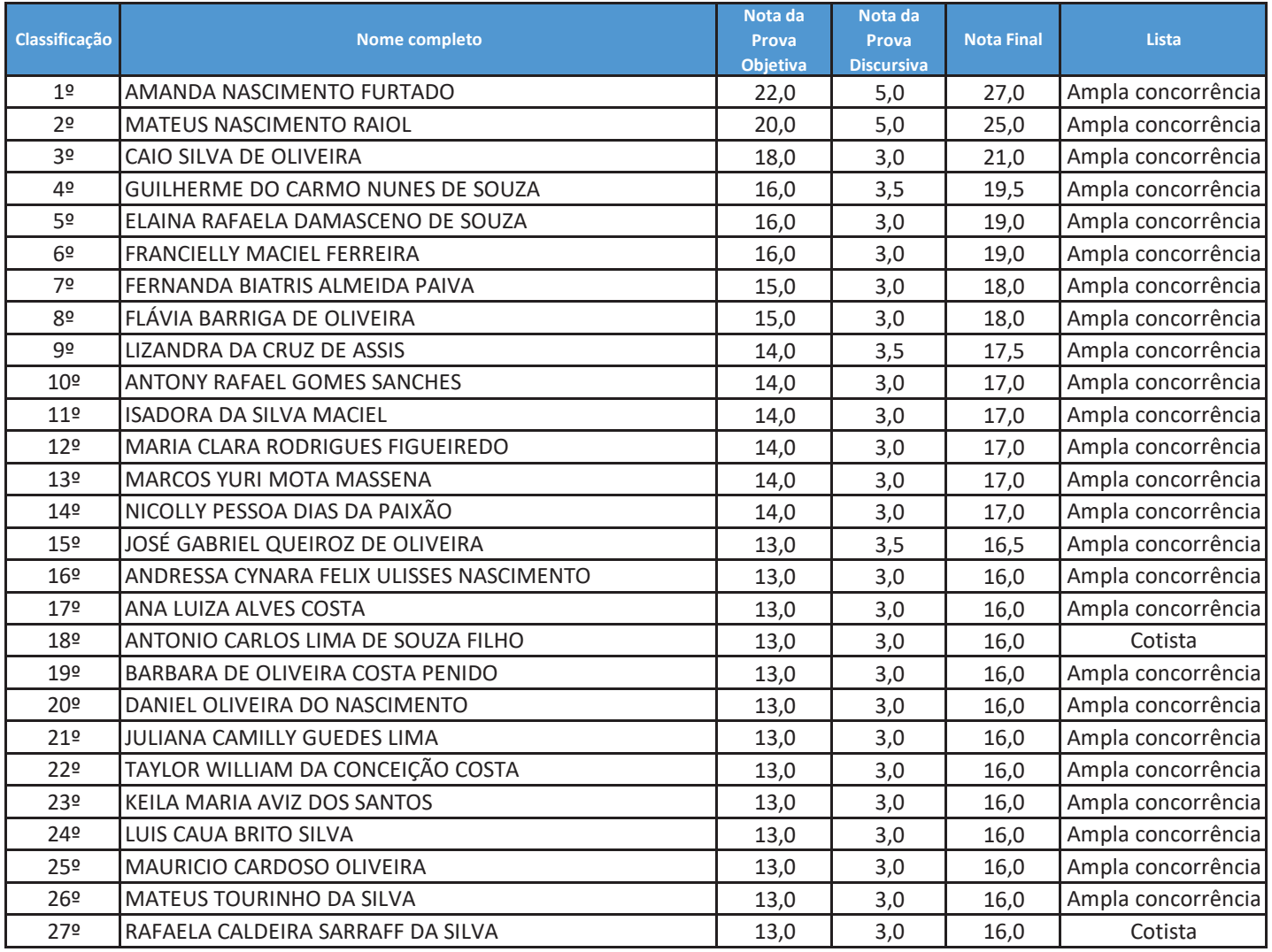

# SEÇÃO JUDICIÁRIA DO AMAPÁ PROCESSO SELETIVO DE ESTAGIÁRIOS 1/2023 ANEXO V RELAÇÃO DE CANDIDATOS APROVADOS: INFORMÁTICA

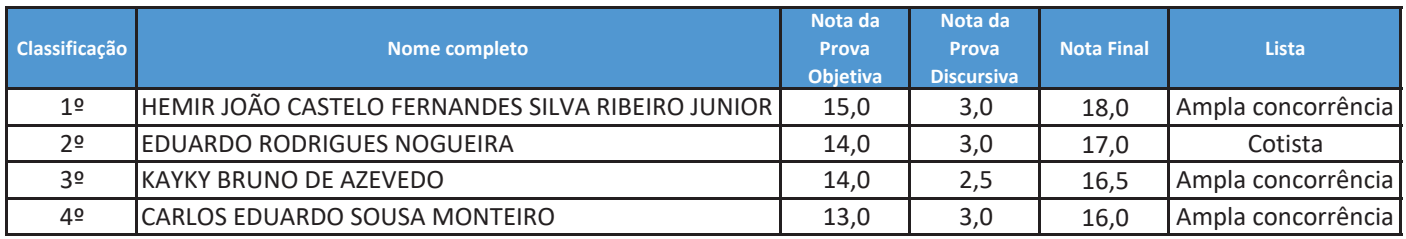